## **CONFIDENTIAL**

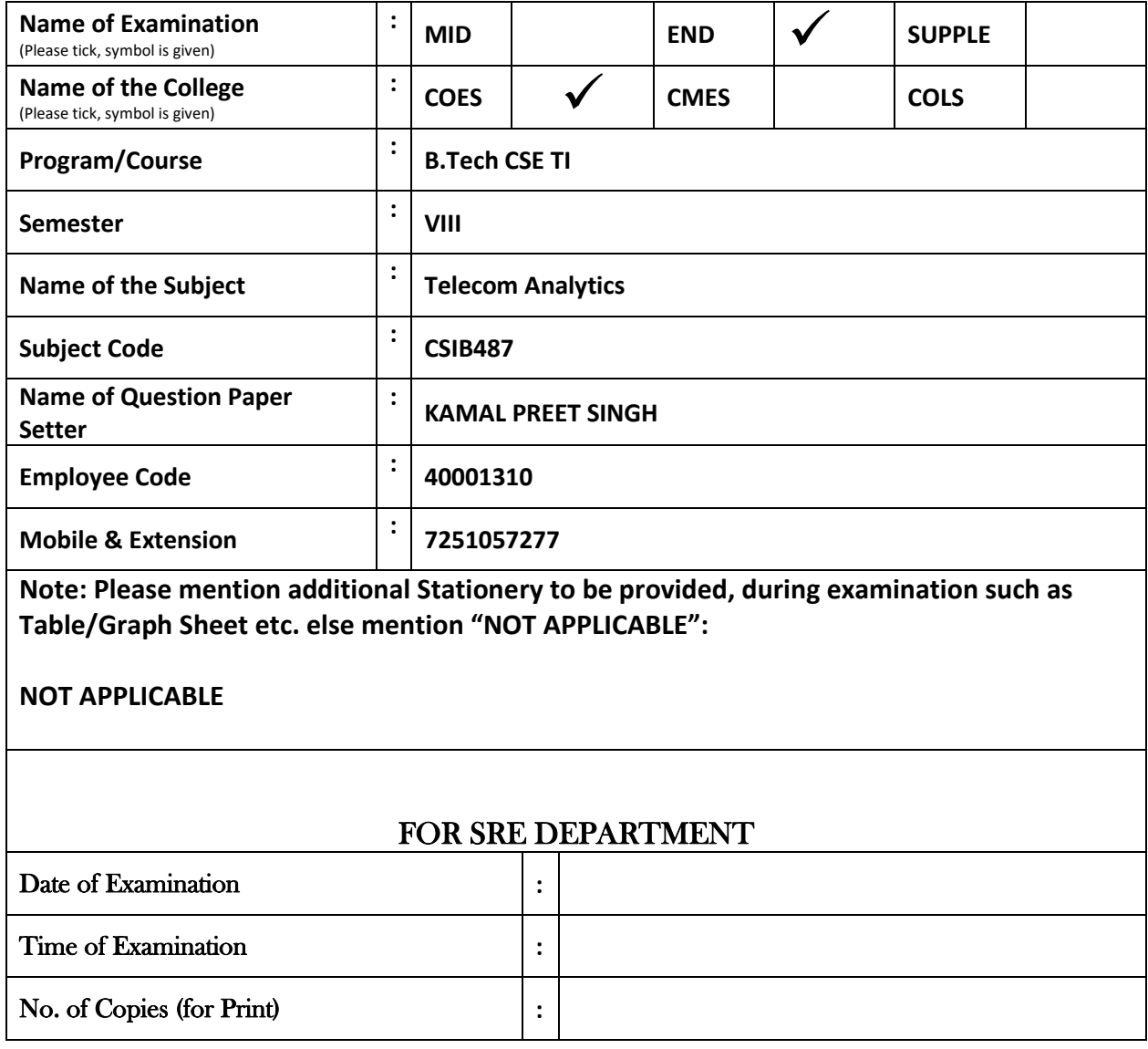

## **Note: - Pl. start your question paper from next page**

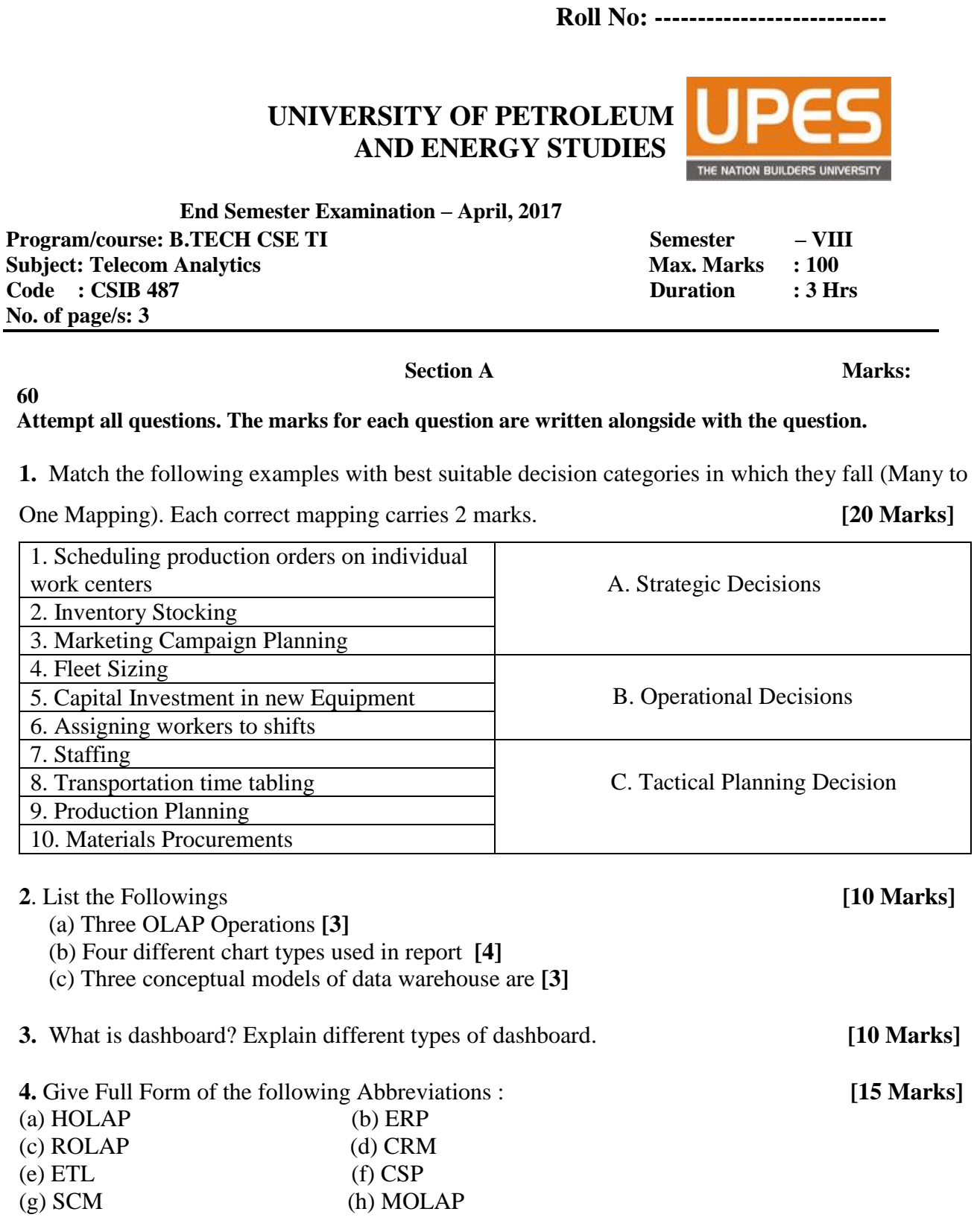

**5.** What are three types of Analytics?Discuss three different categories of dashboard. **[5 Marks]** 

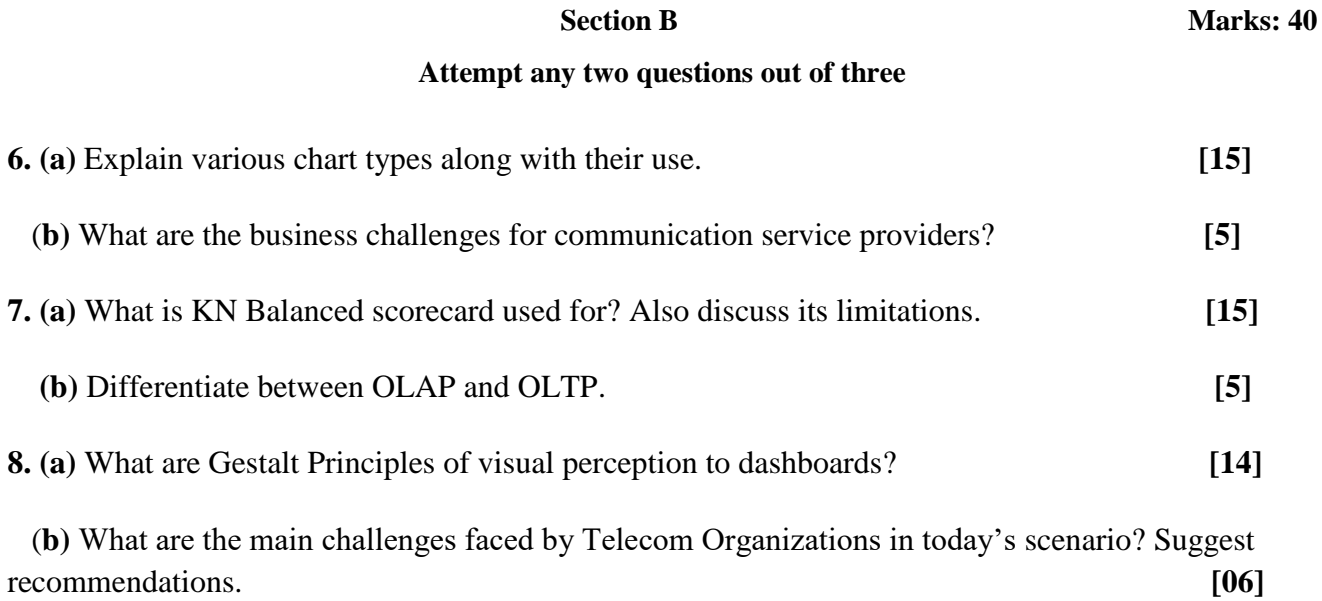